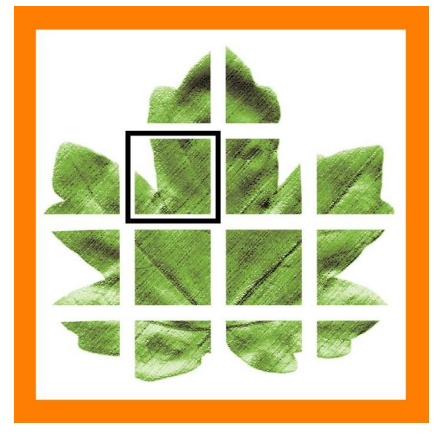

# **Art Systems**

*Release Transpas Enterprise 2021/2*

## **Nieuwe Applicatie log**

De logging naar de tekstbestanden zal vanaf deze versie niet meer (volledig) gebeuren. **F11 -> Applicatie log** is daarvoor in de plaats gekomen. Het logboek zit nu in de database, de logging naar tekst gebeurd dan alleen nog wanneer er geen database connectie is, bijvoorbeeld foutmeldingen bij het opstarten e.d.

# **Lemkes koppeling**

#### **(121696) Transportorder communicator**

De koppeling met Lemkes is volledig herzien en gestandaardiseerd.

## **Transpas Logistics: re-implemented**

Het crossdock scannen is opnieuw geïmplementeerd en sterk verbeterd. Dit betreft een aparte applicatie onder de naam Transpas Logistics.

# **Generieke financieel pakket koppeling**

#### **(138129) Financieel systeem**

Als Transpas Enterprise wordt ingesteld als financieel pakket, dan kunnen nu de facturen in een standaard XML formaat worden geëxporteerd. Deze export kan gebruik wordt worden voor andere financiële pakketten dan die waar we al een koppeling mee hebben.

# **Inkoopfactuur niet automatisch meer op geprint als deze door derde partij wordt gedeblokkeerd**

#### **(129893) Inkoopmodule**

Er is nu een instelling toegevoegd die het mogelijk maakt om de status van een inkoopfactuur niet op geprint te zetten, als deze door een derde partij wordt gewijzigd. Hierdoor wordt deze ook niet meer automatisch doorgeboekt, indien dat zo is ingesteld.

# **EasyTrack interface: re-fit**

De standaard EasyTrack koppeling is volledig herzien

### **Boordcomputer**

- (**137596)** Landcode via Transics koppeling komt nu mee in de urenadministratie. Hierdoor is het eenvoudiger om *vergoeding niet op standplaats op feestdagen* in het buitenland te verwerken.
- Add Secure urenregistratie import verbeterd.
- Diverse verbeteringen aan de boordcomputer activiteiten module.
- Boordcomputer event planning is verbeterd

## **Referenties op goederen niveau**

#### (**144758) Transportorders**

Referenties kunnen nu ook meegegeven worden op goederen niveau in de standaard Transpas Enterprise XML. Deze worden zichtbaar op het nieuwe referentie tabblad bij de goederen.

## **Memoriaal boekingen Exact Online**

#### **(123182) Financieel**

In de Exact Online koppeling is nu de verwerking van memoriaalboekingen geïmplementeerd.

## **Diversen**

- **(138382)** De property *Email* is voor standaard rapport 177 (Orderbevestiging) aangepast door nu te verwijzen naar mailadressen van contactpersonen waarvan *E-mail orderbevestiging* op Ja staat.
- **(138361)** Urenadministratie: Periode balans naar Excel export voorzien van urenregistratiegroep selectie.
- (130009) KING boekhoudpakket: Export contactpersonen toegevoegd
- **(134056)** Payload bepalingen en payload berekeningen zijn nu via Bedrijven relaties te delen
- **(141441)** In de grootboekbepaling ritkosten kan nu ook de kostensoort als voorwaarde worden gebruikt
- **(141517**) Tolitems die niet nodig zijn kunnen nu eenvoudig inactief worden gezet. Tevens kunnen deze nu vertaald worden
- **(132215) Enterprise planner**: Mogelijkheid toegevoegd om 6 dagen vooruit te kijken
- **(105154) Tarifering:** Totaal getarifeerde bedrag kan nu verdeeld worden over de zendingen in 1 dossier, bij toepassing methode Hoogste tarief met extra adres.
- (**144565**) Signaal kleur toegevoegd aan resourcecombinaties, deze neemt de waarde/kleur over uit de rit.
- (**145286**) Velden losdock en laaddock in het Crossdockadministratiescherm zijn nu invulbaar
- (132807) Consolidatievelden Afzender en Ontvanger toegevoegd
- (**102821**) Het veld *Extra kostenbedrag* op het tabblad Zendingen in het scherm Verkoopfactuur toont nu alleen nog maar de kosten die ook afgerekend worden in de betreffende factuur
- (**124532**) Het versturen van emballagestatements per mail kan nu ook via Transpasmail.
- Zendingopvolgacties verbeterd en uitgebreid voor o.a. retouren
- Tab douane toegevoegd aan de standaard orders.
- Verschillende verbeteringen aan de Transmission koppeling
- Annuleren van individuele zendingen in een dossierfacturatie scenario